# **Foreman - Bug #6161**

## **Value of Smart Variables doesn't show up on Foreman UI when it sets using API call**

06/11/2014 11:53 AM - Priyanka Choudhary

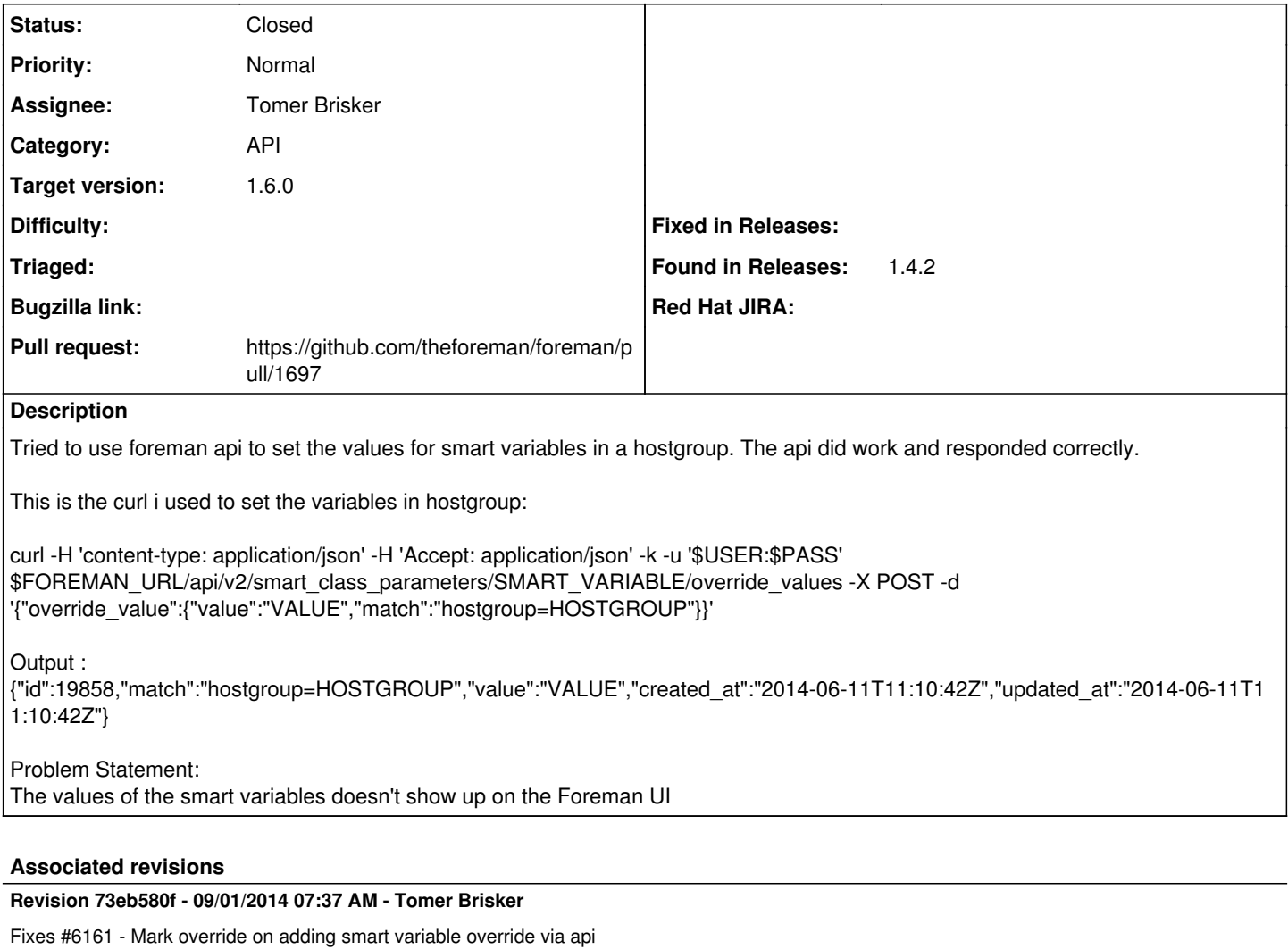

## **Revision 4cbad1a1 - 09/08/2014 02:34 PM - Tomer Brisker**

Fixes #6161 - Mark override on adding smart variable override via api

(cherry picked from commit 73eb580f9e910736ec797b17ee0cead0dcb12856)

## **Revision 40f9c481 - 09/10/2014 06:24 AM - Tomer Brisker**

refs #6161 - Add test to make sure override is marked on create

### **History**

## **#1 - 06/11/2014 11:59 AM - Joseph Magen**

*- Status changed from New to Assigned*

*- Target version set to 1.8.2*

The override value is created, but it doesn't show up in the UI if it's the first one created. It's a Web UI issue.

## **#2 - 06/11/2014 02:57 PM - Anonymous**

*- Target version changed from 1.8.2 to 1.8.1*

## **#3 - 07/07/2014 07:23 AM - Anonymous**

*- Target version changed from 1.8.1 to 1.8.0*

## **#4 - 07/30/2014 06:49 AM - Anonymous**

*- Target version changed from 1.8.0 to 1.7.5*

#### **#5 - 08/18/2014 04:26 AM - Ori Rabin**

*- Assignee set to Ori Rabin*

#### **#6 - 08/18/2014 07:56 AM - Tomer Brisker**

*- Assignee changed from Ori Rabin to Tomer Brisker*

#### **#7 - 08/18/2014 08:53 AM - The Foreman Bot**

- *Status changed from Assigned to Ready For Testing*
- *Pull request https://github.com/theforeman/foreman/pull/1697 added*
- *Pull request deleted ()*

## **#8 - 08/20/2014 06:50 AM - Anonymous**

*- Target version changed from 1.7.5 to 1.7.4*

#### **#9 - 09/01/2014 07:39 AM - Dominic Cleal**

*- translation missing: en.field\_release set to 10*

#### **#10 - 09/01/2014 08:01 AM - Anonymous**

- *Status changed from Ready For Testing to Closed*
- *% Done changed from 0 to 100*

Applied in changeset [73eb580f9e910736ec797b17ee0cead0dcb12856](https://projects.theforeman.org/projects/foreman/repository/foreman/revisions/73eb580f9e910736ec797b17ee0cead0dcb12856).

#### **#11 - 10/07/2014 03:47 AM - Daniel Lobato Garcia**

*- translation missing: en.field\_release changed from 10 to 21*

#### **#12 - 10/07/2014 03:50 AM - Dominic Cleal**

*- translation missing: en.field\_release changed from 21 to 10*

1.6.0 is correct.